## **MediaWiki:Apihelp-help-param-toc**

De Topo Paralpinisme

Inclure une table des matières dans la sortir HTML.

## Récupérée de

« <https://www.base-jump.org/topo/index.php?title=MediaWiki:Apihelp-help-param-toc> »

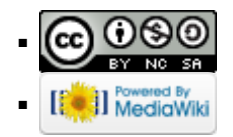